#### Utiliser PostgreSQL en 2014 PHP Tour, 2014

#### Dimitri Fontaine dimitri@2ndQuadrant.fr <@tapoueh>

23 juin 2014

 $\rightarrow \equiv$ 

4 0 8

Þ

<span id="page-0-0"></span> $2990$ 

 $\frac{1}{2}$ Dimitri Fontaine dimitri@2ndQuadrant.fr ([Utiliser PostgreSQL en 2014](#page-45-0)  $\frac{1}{2}$  / 46

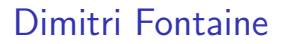

#### PRINCIPAL CONSULTANT AT 2NDQUADRANT

# 2ndQuadrant+ **Professional PostgreSQL**

Dimitri Fontaine dimitri@2ndQuadrant.fr (btiliser PostgreSQL en 2014 12014 23 juin 2014 2 / 46

### Dimitri Fontaine

## POSTGRESQL MAJOR CONTRIBUTOR

- pgloader
- prefix, skytools
- apt.postgresql.org
- CREATE EXTENSION
- CREATE EVENT TRIGGER
- Bi-Directional Réplication
- pginstall

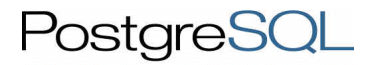

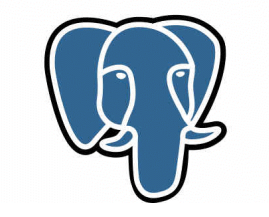

つくへ

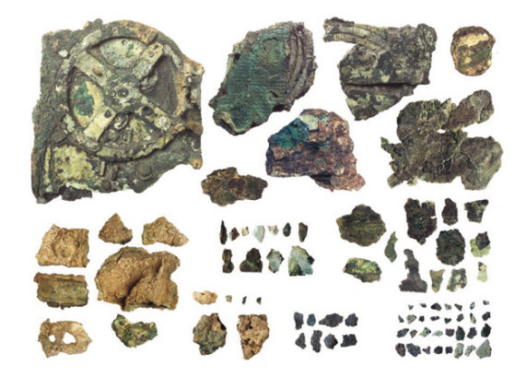

La Fabuleuse machine d'Anticythère

Dimitri Fontaine dimitri@2ndQuadrant.fr (Stapouelluser PostgreSQL en 2014 23 juin 2014 24 / 46

つくい

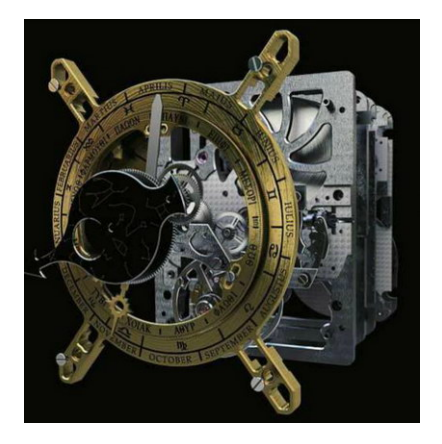

La Fabuleuse machine d'Anticythère

 $\frac{1}{2}$ Dimitri Fontaine dimitri@2ndQuadrant.fr ([Utiliser PostgreSQL en 2014](#page-0-0)  $\frac{1}{2}$  23 juin 2014 5 / 46

つくい

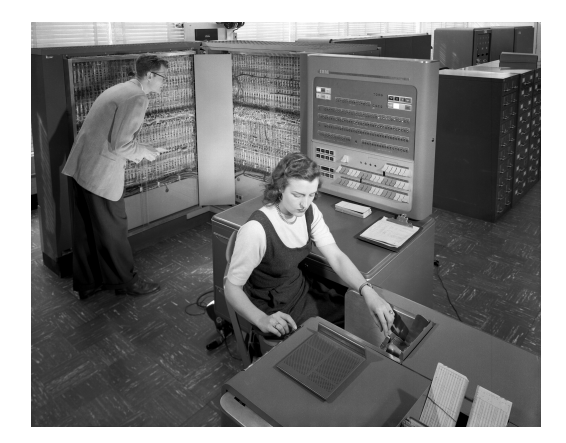

 $\leftarrow$ 

 $\Omega$ 

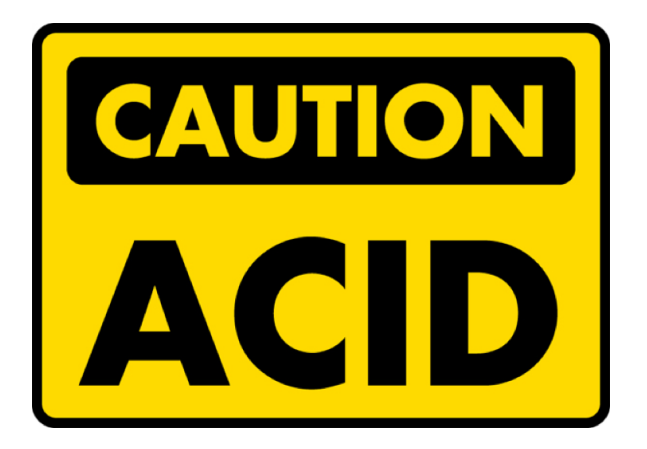

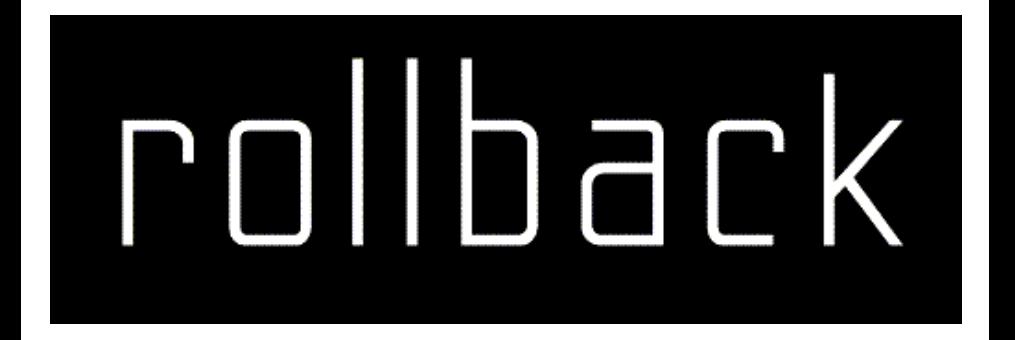

Dimitri Fontaine dimitri@2ndQuadrant.fr @tapouelliser PostgreSQL en 2014 23 juin 2014 23 juin 2014 23 juin 2014

4. 0. 3.

41

3 年 三

Þ

∍

╄  $299$ 

#### BEGIN; DROP TABLE donnees\_critiques; ROLLBACK;

 $\mathbb{R}^d \times \mathbb{R}^d \xrightarrow{\mathbb{R}^d} \mathbb{R}^d \times \mathbb{R}^d \xrightarrow{\mathbb{R}^d} \mathbb{R}^d$ 

**◆ロト ◆ 伊** 

╨

#### START TRANSACTION ISOLATION LEVEL SERIALIZABLE; DROP TABLE donnees\_critiques; ROLLBACK;

 $2990$ 

 $\triangleright$  (4)  $\exists$  ( ) (4)  $\exists$  ( )

4 0 8

BEGIN; CREATE INDEX ... ON ...; EXPLAIN ANALYZE SELECT ...; ROLLBACK;

 $2990$ 

 $\mathbb{R}^n \times \mathbb{R}^n \xrightarrow{\sim} \mathbb{R}^n \times \mathbb{R}^n \xrightarrow{\sim} \mathbb{R}^n$ 

**◆ロト ◆ 伊** 

## Backups cohérents à chaud

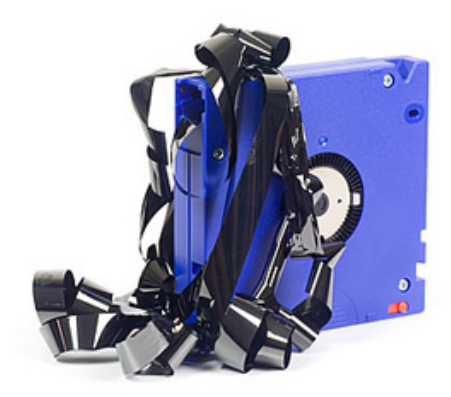

4日)

э

#### Disponibilité des services et des données

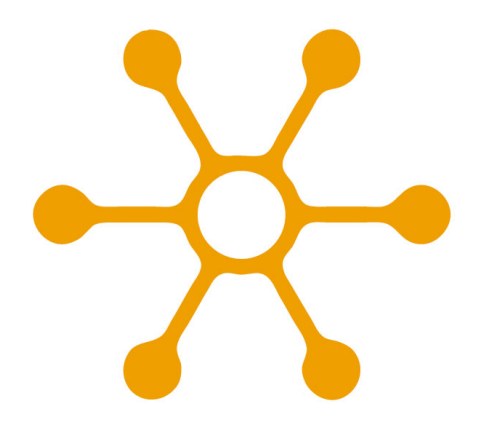

Dimitri Fontaine dimitri@2ndQuadrant.fr (biliser PostgreSQL en 2014 13 / 46 iuni 2014 13 / 46

 $\leftarrow$ 

∍

 $QQ$ 

Disponibilité des services et des données

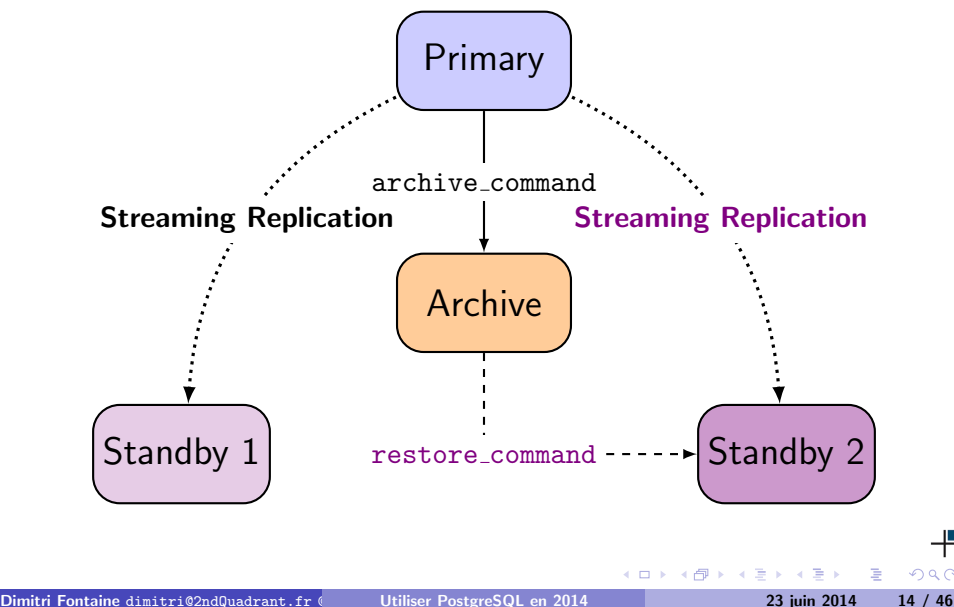

#### Cohérence des données

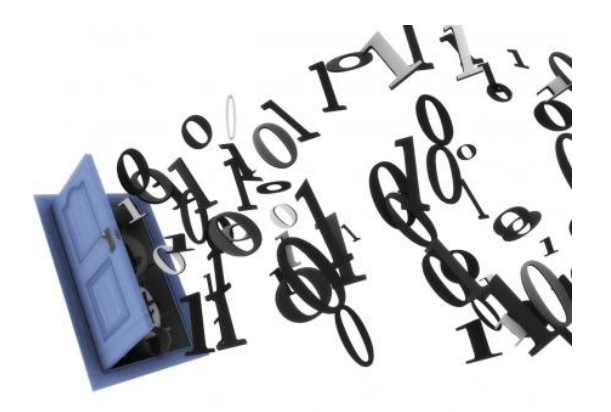

Dimitri Fontaine dimitri@2ndQuadrant.fr<@tapoueh>[Utiliser PostgreSQL en 2014](#page-0-0) 23 juin 2014 23 juin 2014 15 / 46

 $\leftarrow$   $\Box$ 

Þ

 $\rightarrow$ 

Þ

Type de données et contraintes

```
CREATE TABLE reservation (
    during tsrange NOT NULL,
    EXCLUDE USING gist (during WITH &&)
);
CREATE TABLE circles (
  c circle,
  EXCLUDE USING gist (c WITH &&)
);
```
#### La console interactive psql

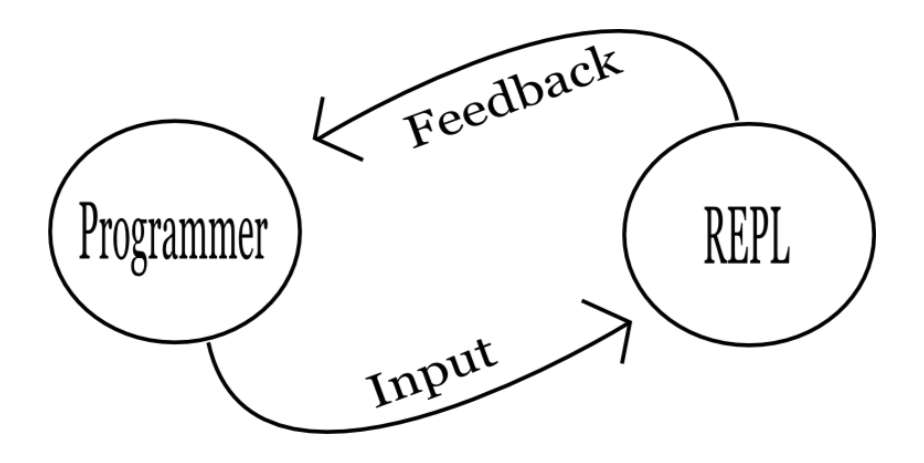

4日)

э

╩  $QQ$ 

Types de données avancés

select iprange, locid from geolite.blocks where iprange >>= '91.121.37.122';

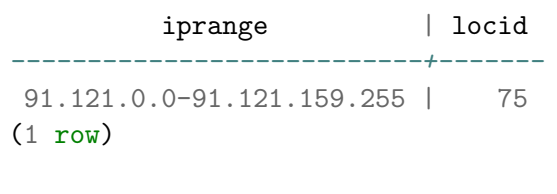

Time: 1.220 ms

i i ≊

 $\Omega$ 

### IP Ranges, ip4r, Geolocation

Géolocalisation et méta-données obtenues sur une jointure

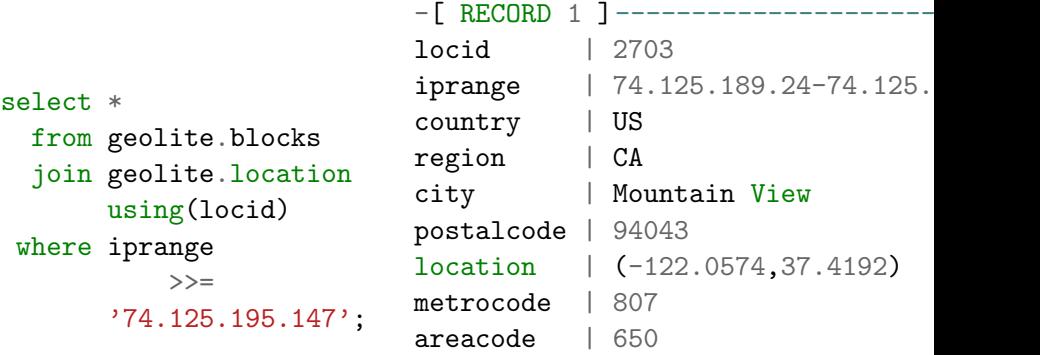

Time: 1.335 ms

4 0 8

Þ

 $QQ$ 

#### STRUCTURED QUERY LANGUAGE

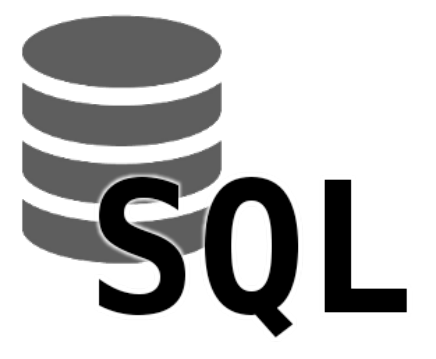

∢⊡

 $QQ$ 

How Far is The Nearest Pub

The point datatype is in-core

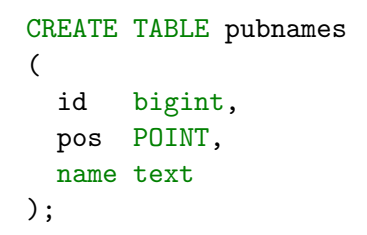

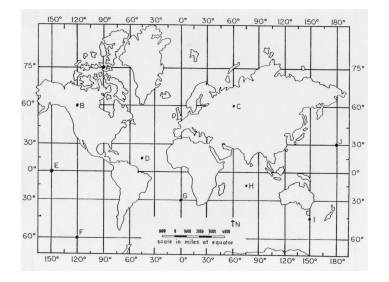

 $\leftarrow$ 

つくい

#### Eearh Distance

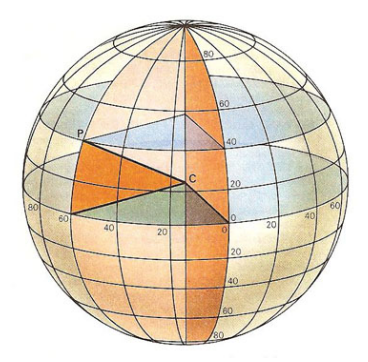

K ロ ▶ K 御 ▶ K 君 ▶ K 君 ▶

╄

How Far is The Nearest Pub, in Miles please.

create extension cube; create extension earthdistance;

select name, pos <@> point(-6.25,53.34) miles from pubnames order by  $pos \le$  > point  $(-6.25, 53.34)$ limit 3;

name | miles --------+------- Ned's | 0.06 Sub Lo | 0.07  $0'$ Neil  $| 0.12$ (3 rows)

Time: 1.335 ms

#### **Geolocation**

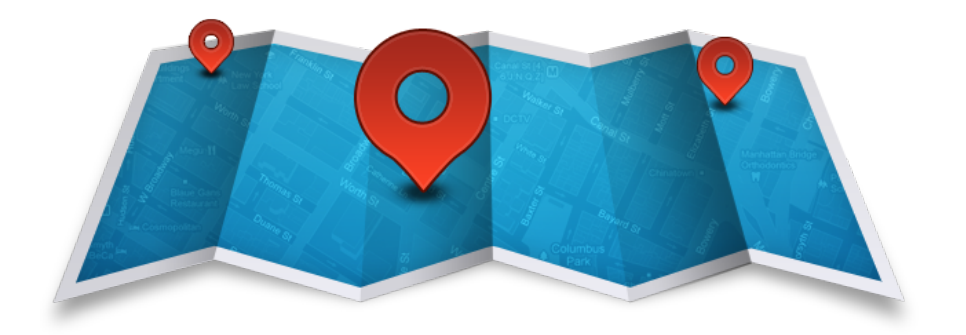

 $\equiv$ 

イロメ イ部メ イミメ イモメ

╄

### Geolocalisation et meta-données

```
with geoloc as
 (
  select location as l
    from location
    join blocks using(locid)
   where iprange
         \gt \gt ='212.58.251.195'
 )
  select name,
         pos <@> l miles
    from pubnames, geoloc
order by pos <-> l
   limit 10;
```
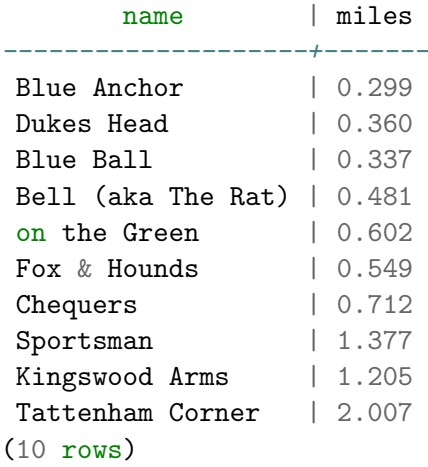

Time: 3.275 ms

э

### **Trigrams**

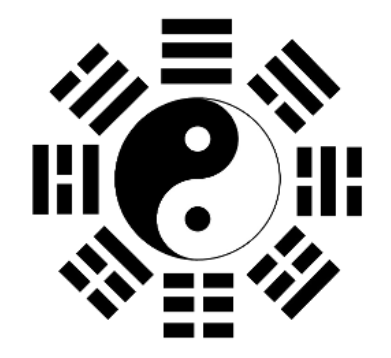

그 동네  $\,$ 

**K ロト K 倒 ト K 毛** 

 $\bar{z}$ 

╄

#### Trigrammes et autocompletion

```
select actor
    from products
   where actor % 'fran'
order by actor <-> 'fran'
   limit 10;
```
-------------- FRANK HAWKE FRANK BERRY FRANK POSEY FRANK HAWKE FRANCES DEE FRANK LEIGH FRANCES DAY FRANK FOSTER FRANK HORNE FRANK TOMEI  $(10 \text{ rows})$ 

actor

Time: 2.960 ms

Dimitri Fontaine dimitri@2ndQuadrant.fr<@tapoueh>[Utiliser PostgreSQL en 2014](#page-0-0) 23 juin 2014 27 / 46

 $QQ$ 

イロト イ押 トイヨ トイヨ トーヨ

#### Tags et tableaux

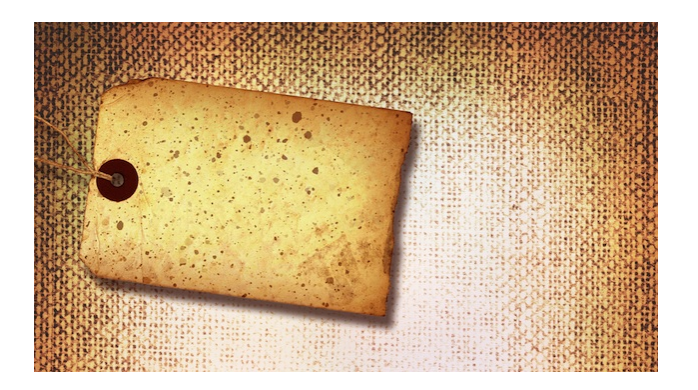

4 0 8 4

э

PostgreSQL sait utiliser des tableaux

```
select tt.tid,
         array_agg(tags.rowid) tags
    from tags
         join tid_tag tt
           on tags.rowid = tt.tagroup by tt.tid
   limit 3;
```
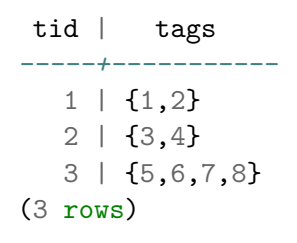

time: 942.074 ms

重

 $\Omega$ 

Types de données composites

## $xm1?</math$

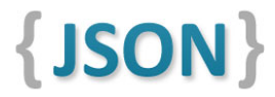

Dimitri Fontaine dimitri@2ndQuadrant.fr<@tapoueh>[Utiliser PostgreSQL en 2014](#page-0-0) 23 juin 2014 30 / 46

つくい

#### SQL en 2014 : les window functions

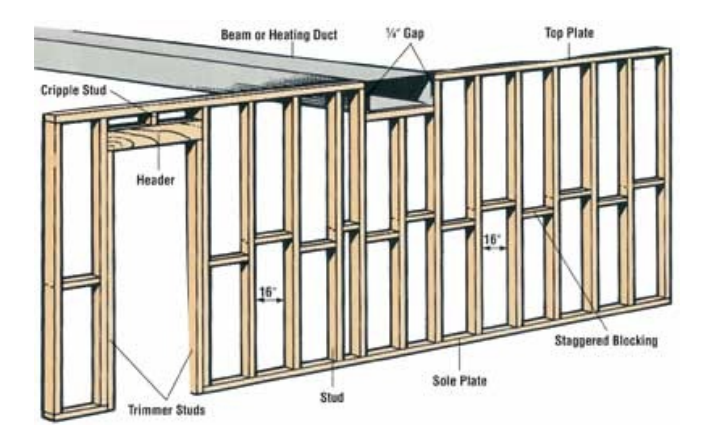

**◆ ロ ▶ → 伊** 

 $\rightarrow$   $\rightarrow$   $\equiv$ 

э

4.

Þ

╄

Finding the last counter value before reset

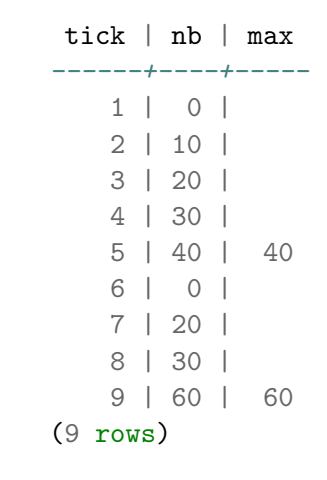

 $\leftarrow$ 

Write some SQL here

Window Functions: lead() over()

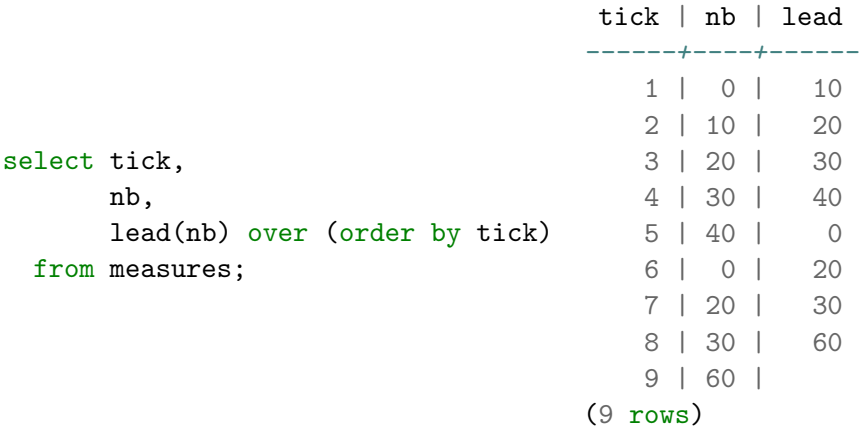

Þ

Þ

 $2990$ 

4. 0. 3.

4 间 医间周 Window Functions and CASE

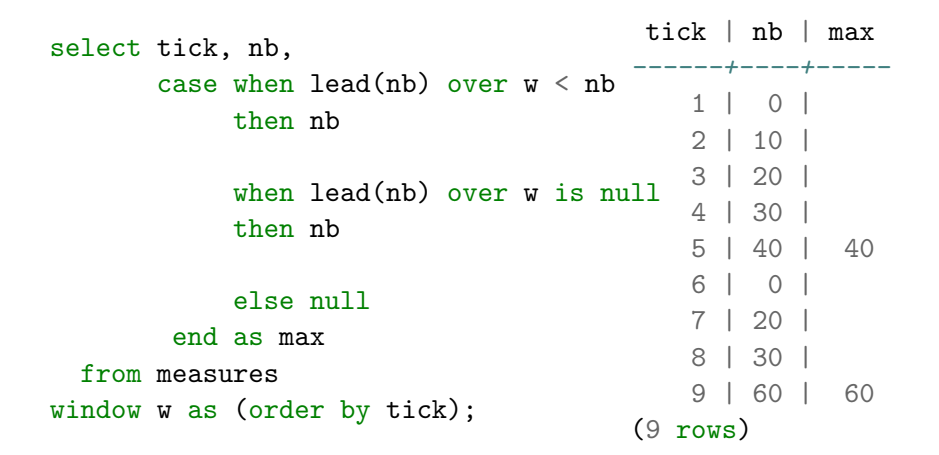

つくい

#### Un histogramme tout en SQL

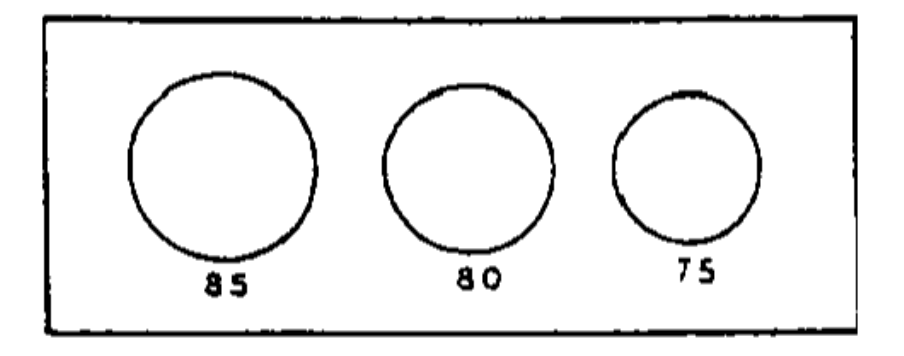

Dimitri Fontaine dimitri@2ndQuadrant.fr (controlled [Utiliser PostgreSQL en 2014](#page-0-0) 23 juin 2014 23 juin 2014 25 / 46

4 0 8

э

- 4 - 三 4. 目

Щ

Histogramme tout en SQL

```
with drb_stats as (
    select min(drb) as min,
           max(drb) as max
      from team_stats
),
     histogram as (
   select width_bucket(drb, min, max, 9) as bucket,
          int4range(min(drb), max(drb), '\lceil') as range,
          count(*) as freq
     from team_stats, drb_stats
 group by bucket
 order by bucket
)
 select bucket, range, freq,
        repeat('*', (freq::float / max(freq) over() * 30)::int
   from histogram;
                                                         \equiv \cap \alpha
```
### Histogramme tout en SQL

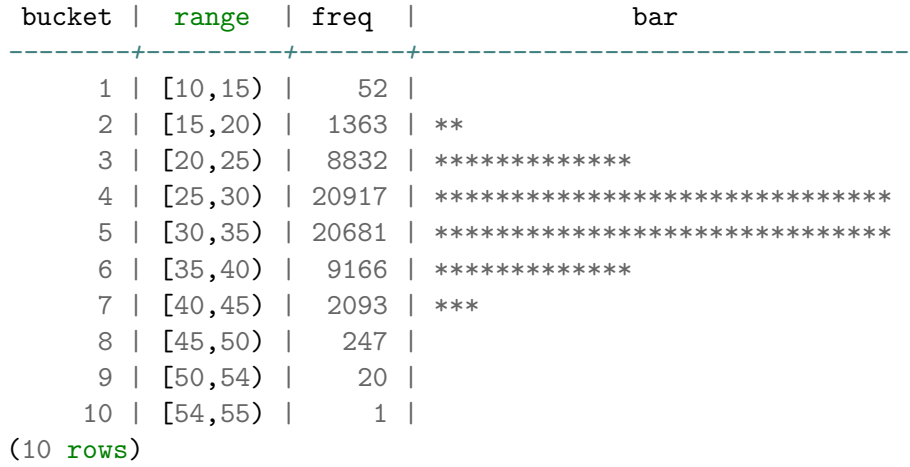

#### Time: 53.570 ms

 $\equiv$ 

イロン イ母ン イヨン イヨン

F

Savoir contourner les ORMs avec les wCTE

```
with queue as (
   insert into queue (extension)
        select id
          from extension
        where shortname = $1returning id, extension
)
select q.id, e.id as ext_id,
       e.fullname, e.uri, e.description
 from queue q
       join extension e on q.extension = e.id;
```
Dimitri Fontaine dimitri©2ndQuadrant.fr ([Utiliser PostgreSQL en 2014](#page-0-0) 23 juin 2014 38 / 46

#### Les Indexes dans PostgreSQL

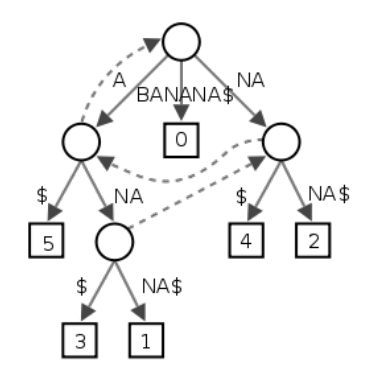

 $\leftarrow$   $\Box$ 

 $\Rightarrow$ 

Щ

 $QQ$ 

#### Les Indexes dans PostgreSQL

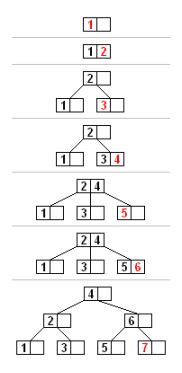

R-tree Hierarchy

4日)

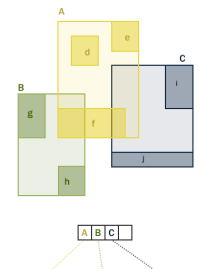

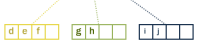

Þ

 $\Rightarrow$ 

 $QQ$ 

#### Les Indexes dans PostgreSQL

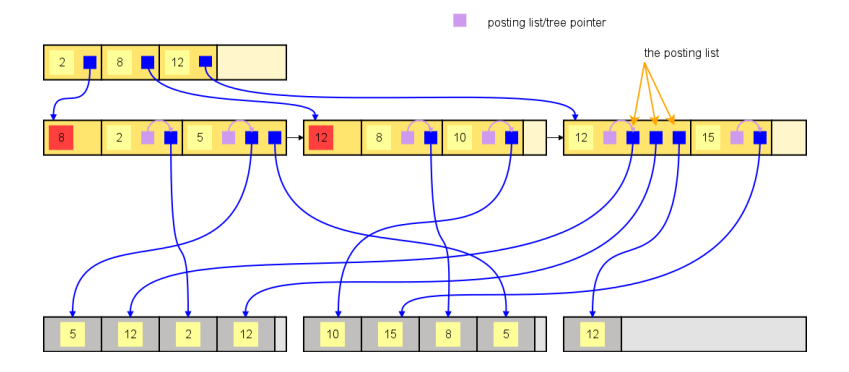

4 0 8

 $\sim$  $\sim$  $-4$ э  $\sim$  一 一 三

Þ

Щ

#### Les jointures avec PostgreSQL

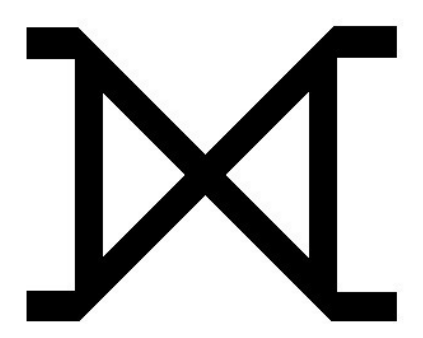

∢⊡

э

 $QQ$ 

Les jointures avec PostgreSQL

```
WITH upd AS (
    UPDATE target t
       SET counter = t. counter + s. counter,
      FROM source s
     WHERE t.id = s.id
RETURNING s.id
)
INSERT INTO target(id, counter)
     SELECT id, sum(counter)
       FROM source s LEFT JOIN upd t USING(id)
      WHERE t.id IS NULL
   GROUP BY s.id
   RETURNING t.id
```
 $\Omega$ 

**Single** 

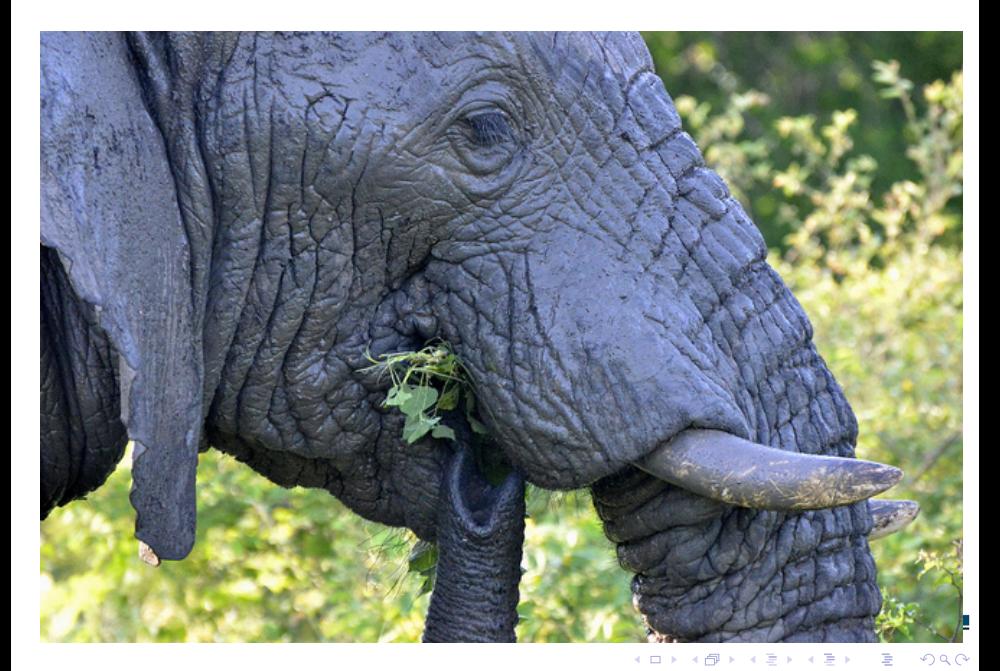

## POSTGRESQL IS YESQL!

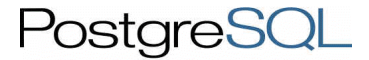

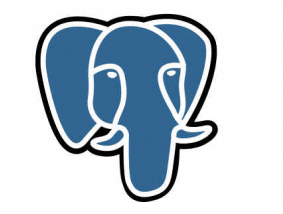

4日)

重

#### Questions?

Now is the time to ask!

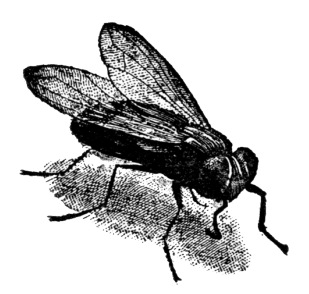

 $\leftarrow$   $\equiv$ 

<span id="page-45-0"></span> $\Rightarrow$ 

**← ロ → ← イ 円** 

医间周